## **Microsoft Office Integration**

[Home >](https://confluence.juvare.com/display/PKC/User+Guides) [eICS >](https://confluence.juvare.com/display/PKC/eICS) [Guide - Getting Started](https://confluence.juvare.com/display/PKC/eICS+Getting+Started) > Microsoft Office Integration

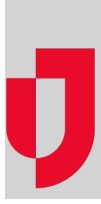

eICS integrates with Microsoft® Office® applications, such as Word®, Excel®, and Microsoft Edge®.

Office integration provides access to certain file-related features. Using Microsoft Edge® as your browser, you can take advantage of the integration to work with these types of files located in your facility library or the Incident Dashboard's **Files** tab. For example, you can check out and open, edit, and check in Word documents from within eICS.

**Note**: If you are using Microsoft Office 2003, you will be able to view documents in the library, but you will not be able to access the editing features (Office integration) from within eICS.

All other features work properly with other supported browsers. For details on supported browsers and other software and hardware requirements, refer to the **[Juvare website](https://www.juvare.com/product/requirements/hosted-requirements)**.

**Helpful Links**

[Juvare.com](http://www.juvare.com/)

[Juvare Training Center](https://learning.juvare.com/)

[Announcements](https://confluence.juvare.com/display/PKC/eICS#PKCeICS-eICSAnnouncementsTab)

[Community Resources](https://confluence.juvare.com/display/PKC/eICS#PKCeICS-eICSCRTab)